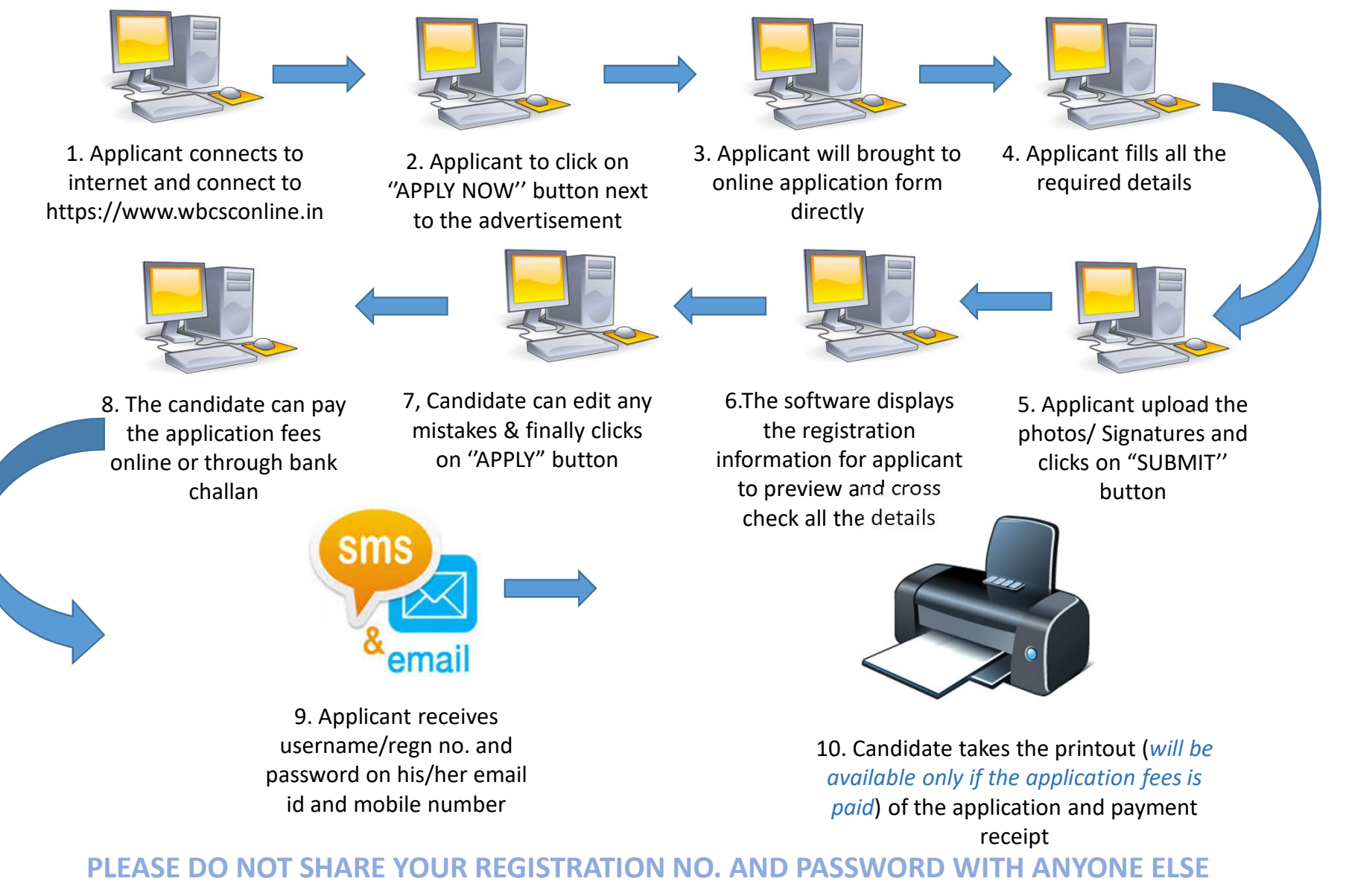

PLEASE DO NOT SHARE YOUR REGISTRATION NO. AND PASSWORD WITH ANYONE ELSE